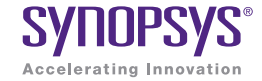

# Hierarchal Testbench Configuration Using uvm\_config\_db

June 2014

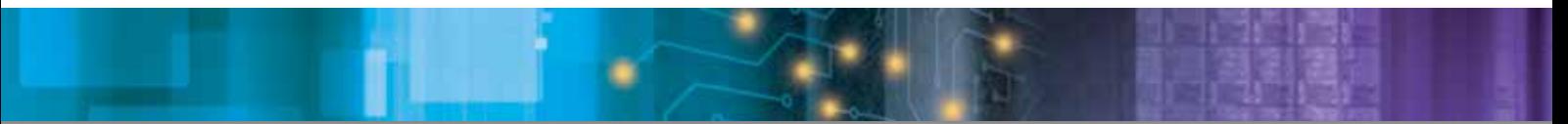

Authors Hannes Nurminen Professional Services, Synopsys

Satya Durga Ravi Professional Services, Synopsys

## Abstract

SoC designs have become extremely complex as more and more IP blocks are integrated into them. This increases the verification challenge manifold in terms of configuration and data handling, as well as architecting and maintaining a large verification environment. Hence it has become very important to create a robust and reusable testbench using a proven methodology that does not just facilitate but also improves the efficiency in verifying different configurations of the device under test (DUT).

Accellera Systems Initiative's Universal Verification Methodology (UVM), a stable and widely used methodology for architecting testbenches for verification of complex designs helps mitigate these verification challenges to create a scalable, robust and reusable test environment. UVM provides a vast set of macro, policy and base classes that help facilitate the creation of these testbenches, including an easy way to pass objects and variables across testbench hierarchy.

For engineers who are new to verification methodologies or are in the process of adopting UVM, this paper focuses on the UVM configuration mechanism "**uvm \_ config \_ db**", which helps in passing different class properties across hierarchy testbench components. Through the use of examples, the usage, techniques, and limitations of **uvm \_ config \_ db** are explained.

## Introduction

To address the needs of today's verification architecture, a hierarchical setup of components is necessary to easily move or share configurations and other parameters across different testbench components. To enable this, UVM provides the infrastructure to maintain a database of objects and variables that can be populated and accessed using strings. This is achieved using the UVM syntax **uvm** config db.

Using **uvm \_ config \_ db**, objects can share the handle to their data members with other objects. Other testbench components can get access to the object without knowing where it exists in the hierarchy. It's almost like making some class variables global or public. Any testbench component can place handles and get handles to objects. In the database, handles are identified by assigned 'type' and 'name'.

Primarily there are two **uvm \_ config \_ db** functions, **set()** and **get()**. Any verification component using **set()** gives others access to the object it has created and controls which components have visibility to the object it has shared. The object can be shared globally or made available to one or more specific testbench components. Verification components using **get()** check if there is a shared handle matching the used parameters. The **get()** function defines the object type, the name and hierarchical path to the object searched for.

# How to Use It – Different Syntax and Operation

Explicit **set()** and **get()** call functions are how you interact with the **uvm \_ config \_ db**. The **uvm \_ config \_ db** class functions are static, so they must be called using the "::" operator.

| 2 uvm config db#( <type>)::set(uvm component</type> |               | cntxt,      |
|-----------------------------------------------------|---------------|-------------|
| 3                                                   | string        | inst name,  |
|                                                     | string        | field name, |
|                                                     | <type></type> | value)      |
| 6                                                   |               |             |
| 7 uvm config db#( <type>)::get(uvm component</type> |               | cntxt,      |
| 8                                                   | string        | inst name,  |
| 9                                                   | string        | field name, |
| 10                                                  | ref           | value)      |

Figure 1: set() and get() function syntax

"cntxt" and "inst \_ name" are used to specify the storage location or address of the object handle. When used properly these parameters define the hierarchical path to the object data.

"field \_ name" is the name for the object. It does not have to match the object's actual name in the source code. Objects using **set()** and **get()** must use exactly the same name, otherwise the receiving party (**get()**) will fail to find the object from **uvm** config db.

"value" is the actual object handle shared through the **uvm \_ config \_ db**. Multiple recipients accessing an object via **get()**, will access the same object.

"<type>" is used as a parameter for the **uvm \_ config \_ db** class to identify the object from the **uvm \_ config db.** "<type>" which may be either an integral or string, is the class name of the "value". The exception is with enumerated type variables which must use **int** otherwise the **set()** won't work as expected.

```
13 typedef enum {single,incr,wrap4,incr4,wrap8,incr8,wrap16,incr16}hburst _ t 14 hburst t hburst;
14 hburst t
15 uvm _ config _ db#(int)::set(this,"a","hburst",incr);
```
#### Figure 2: config\_db for enum type

The **set()** specifies the "address" (cntxt  $\&$  inst name) where the object handle is stored to control the recipient(s) of the object. The **get()** has the same flexibility, and can freely select from where the information is to be fetched. In practice **get()** can be used to fetch an object destined to any component in the hierarchy. Typically for **set()** and **get()**, **this** is used in the "cntxt" field to specify the current instance/scope. **set()** uses "inst \_ name" to address the object to the appropriate sub-block in the hierarchy. **get()** often uses empty ("") inst name, since it typically is getting the objects destined for itself.

> 5 **uvm \_ config \_ db#(int)::set(this**,"my \_ subblock \_ a","max \_ cycles",max \_ cycles) 6 **uvm \_ config \_ db#(int)::get(this**,"", "max \_ cycles",max \_ cycles)

#### Figure 3: set() and get() typical use

**uvm \_ config \_ db** has two additional functions **exists()** and **wait \_ modified()**. **exists()** verifies that the defined variable is found in the **uvm \_ config \_ db**. The **wait \_ modified()** function blocks execution until the defined variable is accessed with the **set()** call.

```
2 uvm _ config _ db#(int)::exists(this,"my _ subblock _ a","max _ cycles")
3 uvm _ config _ db#(int)::wait _ modified(this,"my _ subblock _ a","max _ cycles")
```
Figure 4: exists() and wait\_modified() typical use

## Automatic Configuration

UVM also offers build-time configuration of **uvm \_ component** (and extended) classes utilizing **uvm \_ config \_ db**. In automatic configuration, it is sufficient to call **set()** from an upper layer in the hierarchy and the **get()** will automatically execute at build time without requiring an explicit call. Automatic configuration utilizes the **uvm \_ config \_ db** feature "under the hood" to pass the configuration values from higher level testbench components in the hierarchy to its lower level components.

For automatic configuration to work there are two important requirements:

- **The variable or object must have the appropriate FLAG in <b>uvm** field \* macros
- ` **super()** must be called in **build \_ phase()**

```
3 class agents extends uvm _ agent;
4 int i4;
5 `uvm component utils begin (agent)
6 `uvm _ field _ int (i4, UVM _ ALL _ ON)
7 `uvm _ component _ utils _ end
8
9 virtual function void build _ phase(uvm _ phase phase);
10 super.build _ phase(phase);
11 …
12 endfunction
13 …
14 endclass
```
Once the component properties have the **uvm** field \* declaration(s) in place with the appropriate FLAG(s), the macro provides the **set** \* local functionality and **super.build phase()** calls the **apply config \_ settings()** method under the hood. The **apply \_ config \_ settings()** method searches for all appropriate config settings matching this component's instance and for each match, the appropriate **set \_ \* \_ local** method is called using the matching **uvm** config db setting's "field name" and "value".

The **super.build \_ phase()** method may be replaced with the **apply \_ config \_ settings()** method however it is recommended to use the **super.build \_ phase()** method.

```
15 class agent extends uvm _ agent;
16 int i4;
17 'uvm _ component _ utils _ begin(agent)<br>18 iuvm field int (i4, IUVM ALL ON
       `uvm field int (i4, UVM ALL ON)
19 'uvm _ component _ utiles _ end
20 virtual function void build _ phase(uvm _ phase phase);<br>21 apply config settings(1); //No super.build phase(p
        apply config settings(1); //No super.build phase(phase)
22 …
23 endfunction
24 …
25 endclass
```
The implicit **get()** method call will not work in the following instances:

```
` Missing uvm _ field _ * macro
```

```
` FLAG is set to UVM _ READONLY
```
` Missing **super.build \_ phase()** or **apply \_ config \_ settings()** in **build \_ phase()**

Below are log messages generated during the simulation phase because of an explicit **apply** config **settings()** function call:

```
UVM _ INFO @ 0: env.name _ agent _ 1 [CFGAPL] applying configuration settings
UVM INFO @ 0: env.name agent 1 [CFGAPL] applying configuration to field i4
```
To set the value for "i4" of the above agent, env would have the **build \_ phase()** below:

```
3 function void build _ phase (uvm _ phase phase);
4 agent 1 = agent::type id::create("name"_ agent \_ 1", this);<br>5 uym component dh#(int):set(this, "name agent 1". "i4",
   5 uvm _ component _ db#(int)::set(this, "name _ agent _ 1", "i4", 1111);
6 endfunction
```
During the build phase of the simulation the agent object's "i4" variable would get value 1111. It is important to note that automatic configuration happens only at build phase.

## Command Line

Compilation and simulation time are the major contributors to verification overhead. The ability to change the configuration or parameters without being forced to recompile is critical. The UVM class **uvm** cmdline **processor** provides a mechanism to capture the command line argument and pass to verification components the testcase name, verbosity, configuration and other attributes.

Configuration overriding can only be done from the command line for integer and string using the following:

```
+uvm _ set _ config _ int=<comp>,<filed>,<value>
+uvm _ set _ config _ string=<comp>,<field>,<value>
```
There is no way to override the object from the command line, because uvm object cannot be passed to the simulation.

When using the command line argument to set the configuration, make sure that the "<type>" used in **uvm \_ config \_ db set()** and **get()** functions is **uvm \_ bitstream \_ t** for integer and the "<type>" for **string** is as shown below:

```
2 class env extends uvm _ env;
3 int a;
4 string color;
5 …
6<br>7
  function new(string name, uvm _ component parent);
8 super.new(name, parent);
9 endfunction
10
11 virtual function void build _ phase(uvm _ phase parent);
12 super.build _ phase (phase);
13 if(!uvm _ config _ db #(uvm _ bitstream _ t)::get(this, "", "a", a))
14 `uvm fatal("GET NOTSUCC", "Get is not successful for a ...");
15 if(!uvm _ config _ db #(string)::get(this, "", "color", color))
16 `uvm fatal("GET NOTSUCC", "Get is not successful for color...");
17 `uvm _ info("GET _ VALUE", $psprintf ("The value of a = %d and color = 
         %s",a,color),UVM _ LOW);
18 endfunction
19 …
20 …
21 endclass
22
23 class test extends uvm _ test;
24 int a = 2;
25 string color ="blue";
26 env env i;
27 …
28 …
29 virtual function void build _ phase(uvm _ phase phase);
30 super.build _ phase (phase);
31 env _ i = env:type _ id::create("env _ i", this);
32 uvm _ config _ db#(uvm _ bitstream _ t)::set(this, "env _ i", "a", a);
33 uvm _ config _ db#(string)::set(this, "env _ i", "color", color);
34 endfunction
35 …
36 endclass
```
The command line argument for the example above is:

<simulation command> +UVM \_ TESTNAME=test +uvm \_ set \_ config \_ int=uvm \_ test \_ top.env \_ i, a, 6 +uvm \_ set \_ config \_ string=uvm \_ test \_ top.env \_ i, color, red The log message generated during simulation is:

UVM \_ INFO @ 0: reporter [UVM \_ CMDLINE \_ PROC] Applying config setting from the command line: +uvm \_ set \_ config \_ int=uvm \_ test \_ top.env \_ i, a, 6

UVM INFO @ 0: reporter [UVM CMDLINE PROC] Applying config setting from the command line: +uvm \_ set \_ config \_ string=uvm \_ test \_ top.env \_ i, color, red

# Cross-Hierarchical Access

The **set()** and **get()** parameters "cntxt", "inst \_ name" and "field \_ name" make it possible to use a number of different paths to the same object. "cntxt" uses actual object hierarchy whereas "inst name" and "field \_ name" uses the hierarchy path with names given to the objects in **create()/new()** method. It is good practice to create the objects with the same name as the object name.

When referencing down in hierarchy, it should be enough to use **this** in "cntxt" and then provide the path and/ or names in "inst \_\_ name". "Field \_\_ name" should be used just for the name of the object. When referencing upwards in hierarchy, utilize the **uvm \_ root::get()** function to get access to the hierarchy root, and then reference down from there using "inst name" parameter.

Figure 5 below clarifies and provides examples how objects can be referenced in  $\text{uvm}$  config \_ db.

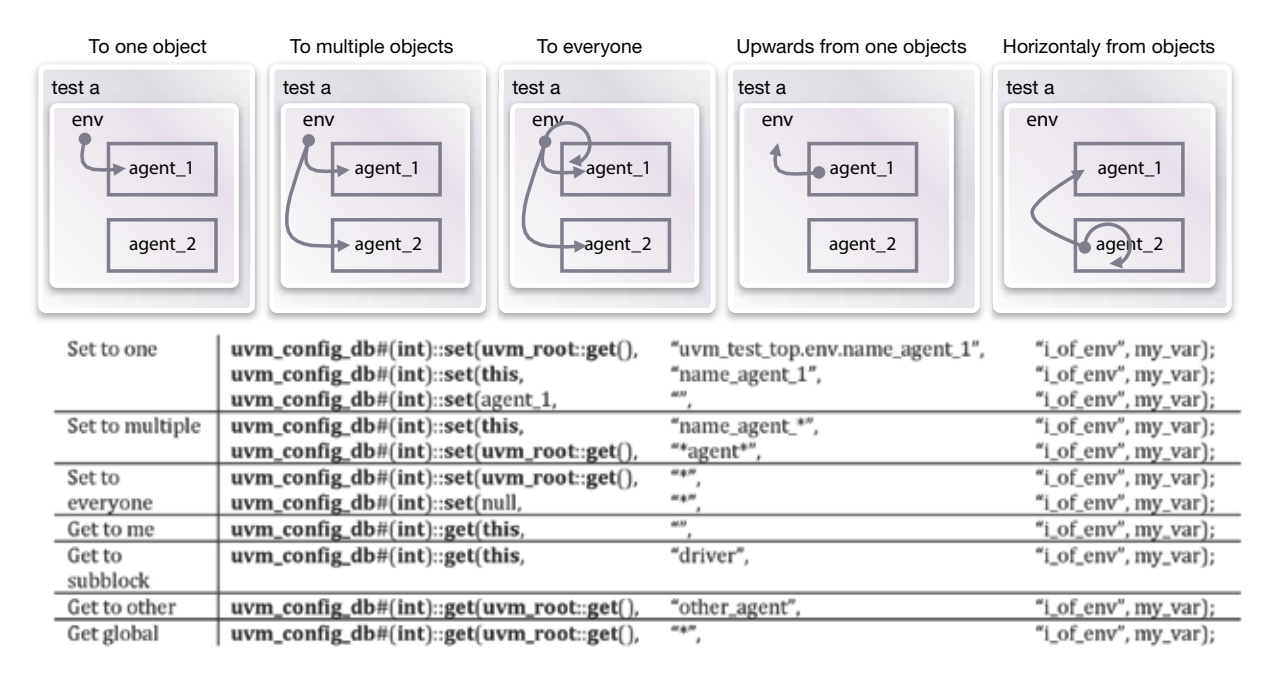

#### Figure 5: Options for using "cntxt" and "inst\_name" parameters in set() and get()

**uvm \_ config \_ db** does not actually limit how path field name is shared between "cntxt", "inst \_ name" and "field name". UVM combines all three of these parameters into one "key" that is used to access the database. This feature makes it possible to reference the same object in multiple different ways using the 3 metacharacters \*,+,?. The table below determines the significance of each metacharacter:

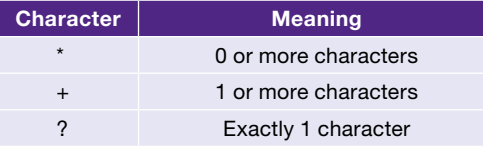

| $\texttt{num\_config\_dh\#(\text{type}>):\texttt{set}(\texttt{contains}\},\texttt{link\_name}\},\texttt{ifield\_name}\},\texttt{>},\texttt{>};$<br>$uvw$ _ config _ db#( <type>)::set( <cntx> , <inst _="" name=""> , <field _="" name=""> , <object>);</object></field></inst></cntx></type> |                                                                                                    |                                                                                                    |
|----------------------------------------------------------------------------------------------------|----------------------------------------------------------------------------------------------------|----------------------------------------------------------------------------------------------------|
|                                                                                                    | $\begin{array}{ c c c c }\n\hline\n\textbf{this} & \texttt{``env.name} = \texttt{agent} \texttt{''} \\ \textbf{this} & \texttt{``env.name} = \texttt{agent} \texttt{''} \end{array}$<br>this $\ $ "env.*" | $\begin{array}{l} \mathbf{w}_1 - \mathbf{v}_2 = \mathbf{w}_1 \\ \mathbf{w}_2 - \mathbf{v}_1 = \mathbf{w}_2 \\ \mathbf{w}_3 - \mathbf{v}_2 = \mathbf{w}_3 \\ \mathbf{w}_4 - \mathbf{v}_3 = \mathbf{w}_4 \end{array}$ |

Figure 6: Different path notations to the one and same object

## Where To Use—Usage and Its Benefits

#### Passing Configuration

**uvm** config db is used often to configure agents of the testbench and to pass access to signal interfaces. Agent is a class encapsulating sequencer, driver and monitor. Agent usually takes care of generating and receiving data for an interface. The configuration variables or virtual interface are set at agent from top-level and later the agent is responsible for passing the virtual interface or configuration to other sub-components rather than passing it from top-level as shown in the figure below. Agents are often reused either as VIP blocks or across projects. This means that the receiver (get) of the information dictates "type" and "field  $\pi$  name", and source of the information (set) must use proper parameters when setting data into **uvm \_ config \_ db**. This is also part of the beauty of **uvm \_ config \_ db**: agents can be created without knowing where the parameters or signal interfaces are coming from, from where in the testbench hierarchy the agent object exists, what name it has, or how many instances there are in parallel.

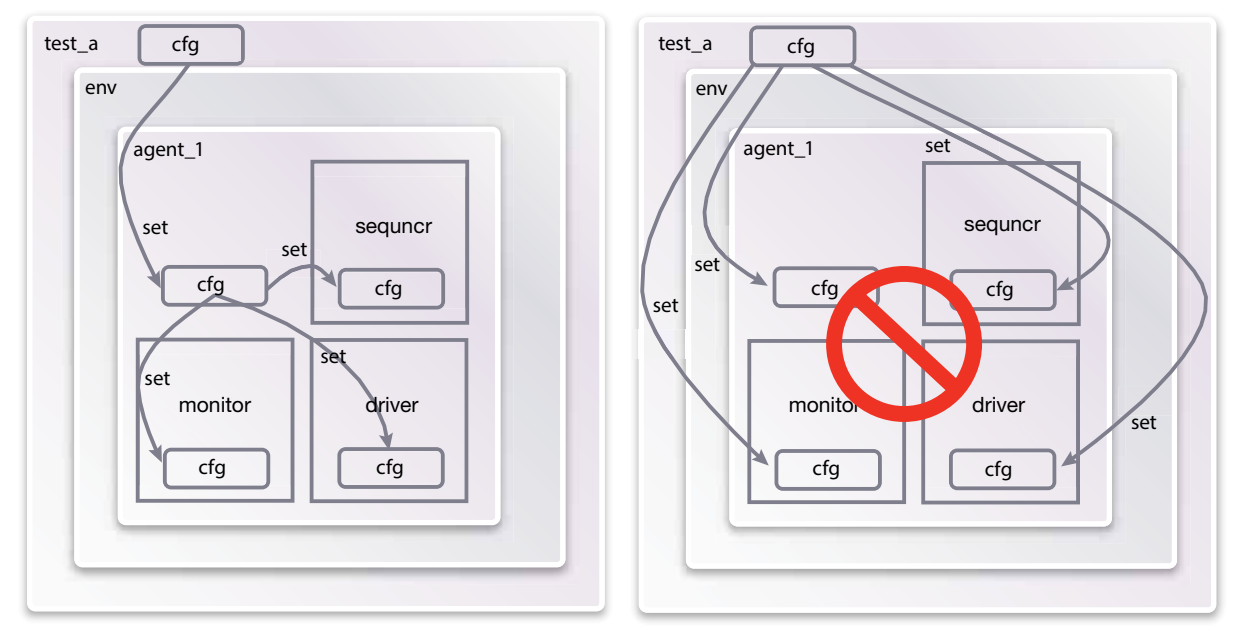

Figure 7: Passing configuration to agent and sub-components

#### Passing Virtual Interface

Passing the virtual interface across the verification component is the most common requirement when creating the reusable verification environment. The preferred approach of doing this in UVM is to push the virtual interface into the configuration database from top-level. This is because top-level module is not **uvm \_ component** hence the context is "null" and the instance is the absolute hierarchal path of the component where the virtual interface is assigned.

The absolute hierarchal instance of the component starts with "**uvm \_ test \_ top**." Because the environment is usually instantiated by test and agent, it can extract the virtual interface from the configuration database as shown in the example on the next page

```
2 module tb top();
3 svt axi if vif();
4 …
5 …
6 initial begin
7 uvm _ config _ db #(virtual svt _ axi _ if)::set(null, "uvm _ test _ top.env.m _
agent 0", "vif", vif);
8 end
9 endmodule
10
11 class axi _ agent extends uvm _ agent;
12 virtual svt _axi _if vif();
13 …
\frac{14}{15}virtual function void build phase(uvm phase phase);
16 super.build _ phase(phase);
17 …
18 if(!uvm _ config _ db#(virtual svt _ axi _ if)::get(this,"","vif", vif))
19 `uvm _fatal("AXI _ AGENT:NOVIF", "The virtual interface get is not successful");<br>20 uvm confiq db#(virtual svt axi if)::set(this, "driver","vif",vif);
20 uvm _ config _ db#(virtual svt _ axi _ if)::set(this, "driver","vif",vif);<br>21 uvm config db#(virtual svt axi if)::set(this."monitor"."vif".vif):
         21 uvm _ config _ db#(virtual svt _ axi _ if)::set(this,"monitor","vif",vif);
22 endfunction
23 endclass
```
## Event Synchronization

**uvm** config db is used to make the object available for others, it does not create new copies of the object. Figure 8 below shows how event-object created by Object A is also made available to Objects X, Y and Z through the **uvm \_ config \_ db**. When Object A chooses to use **trigger()** for the event object, others can detect it because they have access to exactly the same object. This demonstrates how the same object "event" is referenced from four different objects with three different instance names.

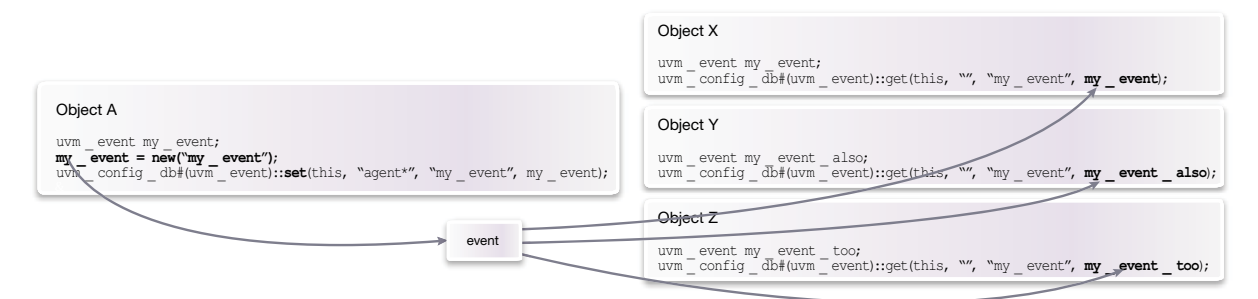

Figure 8: uvm\_config\_db shares handles to existing object

Some attention needs to be paid that **set()** is called before **get()** for a specific item, otherwise **get()** will fail. Values passed through **uvm \_ config \_ db** before **run \_ phase()** need to take into account that **build phase()** constructs objects from top to bottom. This is often the desired order, since settings and configurations are usually set from higher levels to lower levels via agents. During the simulation, use of **set()** and **get()** need to be synchronized/timed by the normal testbench operation or by using events to create a synchronization mechanism.

#### Limitations

**uvm \_ config \_ db** can be used anywhere in the hierarchy. The first parameter of **set()** and **get()** functions, "cntxt", however needs to be of type class **uvm \_ component** (or extended from that). "cntxt" parameter is often given value utilizing class member **this**. So if **set()** or get() functions are used outside uvm **component** extended object, "cntxt" parameter can be given value using **uvm \_ root::get()**, or just value "null".

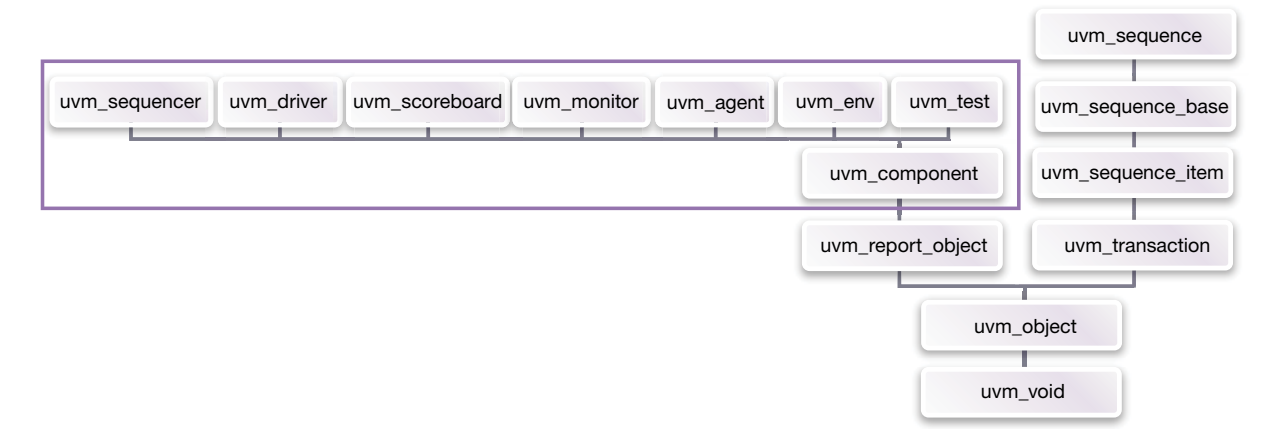

#### Figure 9: set() and get() functions need "cntxt" parameter of type uvm\_component or null

One common usage of **uvm \_ config \_ db** outside **uvm \_ components**, is delivering values from hdl \_ top to the testbench, including access to interfaces instantiated on hdl top. Though hdl top is not extended from any UVM class, **uvm** config db can still be utilized and communication with the UVM part of the testbench is possible.

If **set()** or **get()** function is used with "cntxt" parameter not pointing to object of **uvm \_ component** extended classes, there will be a compile error as shown below.

```
25 Error-[SV-IUOT] Illegal us of this
26 test.sv, 9<br>27 'this' can
        'this' can only be used in a class method.
28
29 Error-[ICTTFC] Incompatible complex type usage
30 test.svh, 281
31 Incompatible complex type usage in task or function call.<br>32 The following expression is incompatible with the formal \frac{1}{2}32 The following expression is incompatible with the formal parameter of the<br>33 function. The type of the actual is 'class
33 function. The type of the actual is 'class<br>34 my pkg: bus slave', while the type of the
34 my _pkg::bus _ slave', while the type of the formal is 'class<br>35 uvm pkg::uvm component'. Expression: this
35 uvm _ pkg::uvm _ component'. Expression: this
36 Source info: uvm _ pkg _ uvm _ config _ db _ 2116934237::get(this, "\000", \frac{37}{1000} this.get full name(), my agent)
       this.get full name(), my agent)
```
Figure 10: Example error messages when trying to use "this" for non-uvm\_component in set/get

### Problems, Errors and Debug

Even though operation and use of **set()** and **get()** functions with **uvm \_ config \_ db** are logical and quite simple, **uvm** config \_ db related debugging is often needed. Some errors may stop the compile or simulation making them easy to find, as opposed to a coding error that simulates without error even though the **get()** function was receiving incorrect objects. Some common types of errors are:

- ` Compile time errors
	- Parameter type does not match provided T value
	- Trying to use this-pointer from class not extended from **uvm \_ component**
- **Simulation time errors** 
	- **get()** does not find what was set using **set()** due to misspelling of "inst \_ name" or "field value"
	- **null** object access attributed to **get()** used before **set()**

Synopsys' VCS Discovery Visualization Environment (DVE) has built-in support for UVM debug. Using the GUI, it is possible to get list of "Set calls without Get" and "Get calls without Set". These lists help to find and detect errors in the testbench. Figure 11 below shows the DVE UVM debug dialog window.

| Trace Window Help                             | Name: 1      | Fencuror Villagery Village Villagement  | $\blacksquare$ $\blacksquare$ $\blacksquare$ $\blacksquare$ $\blacksquare$ $\blacksquare$                                       | $  $ Type:                                     | ш                         |
|-----------------------------------------------|--------------|-----------------------------------------|----------------------------------------------------------------------------------------------------|------------------------------------------------|---------------------------|
| Tinger All Kenturn<br><b>IT Arriton Atama</b> |              |                                         | IF All Callie IT Set Callis Without De DT Get Callis Without Set JT Multiple Set Callis                                         |                                                |                           |
| <b>TYPEP STORES</b><br><b>ATT TAX</b>         | Name         | <b>Scope</b>                            |                                                                                                    | Visitue                                        | Type                      |
| 出一些情况<br><b>Ex Thio Virus Chings</b>          | of env       |                                         | $*$ (int) $%$                                                                                                    |                                                | int                       |
|                                               | i of env     |                                         | "agent" (int) 7                                                                                                    |                                                | int                       |
| <b>Control Listy</b><br><b>LIBRARY</b>        | cat envi     |                                         | uvm last topenv.name agent 1 (int) 9                                                                                            |                                                | int                       |
| Deversitzade                                  | of env       |                                         | uvm test top env.name agent 2 (int) 9                                                                                           |                                                | int                       |
| <b>Eclicia: Signal</b>                        | i of env     |                                         | uvm test top environme agent 3 (int) 9                                                                                          |                                                | int                       |
| <b>Honkylt lam</b>                            | of env       |                                         | uvm_test_top.env.name_sgent_* (int) 6                                                                                           |                                                | int                       |
| <b>JULE SHIPSFERT</b>                         | i of env     |                                         | uvm_test_top.env.name_agent_? (int) 5                                                                                           |                                                | int                       |
| <b>BOR BISTIII Stocking</b>                   |              | new vstues                              | uwn last topierw.nems agent 1 (class uwn pkg.uwn event) ?                                                                       |                                                | class uvm_pkg:uvm_event   |
|                                               |              | new values                              | uvin_lest_lop.anv.riame_agent_2 (class uvin_pkg.uvin_event) ?                                                                   | class uvm_pkg:uvm_event                        |                           |
| <b>ST ROOK TIPS!</b>                          |              | new values.                             | uvm_test_top.envineme_agent_3 (class uvm_pkg.uvm_event) ?                                                                       | class uvm pkg:uvm event                        |                           |
| P Buck Trage Options                          |              | new values                              | uvm test top environme agent * (dass uvm plig uvm event) ?                                                                      |                                                | class uven pig uven event |
| <b>FERENT DW MOVING MINE</b>                  |              | recording detail                        | uvm_test_top_null (failed lookup)                                                                                               |                                                | kigic signed(4095.0)      |
| <b>By Chinese Street</b>                      |              | recording detail                        | uvm teet topeny null (falled lookup)                                                                                            | logic eigned[4095.0]                           |                           |
| BRWTAWIESDATURES                              |              | realitting detail                       | uvm_test_top.env.name_sgent_1_null (failed lookup)                                                                              | logic eigned[4095:0]                           |                           |
| Debug VMM/LIM/IDVM                            |              | reacrding detail<br><b>NUMBER (NBE)</b> | uvm_test_top.env.neme_sgent_2_null (failed lookup)<br>closed, fixed, from gone misming, gongers 70, yourst displays transitions | logic signed[4095.0]<br>Invite almost LNBR (1) |                           |
|                                               |              |                                         |                                                                                                    |                                                |                           |
|                                               | <b>Adlon</b> | Scope                                   | Value                                                                                                    | Time:                                          | Accessor                  |
|                                               |              |                                         |                                                                                                    |                                                |                           |

Figure 11: Synopys' VCS DVE UVM debug dialog window

The UVM command line option +UVM \_ CONFIG \_ DB \_ TRACE makes all **set()** and **get()** calls visible in the simulation log. However doing this makes the log file too verbose and difficult to interpret. For this reason tracing is typically turned on only when finding a specific **uvm** config db problem. Below is an example of log messages printed out when **set()** and **get()** functions are executed.

```
39 UVM _ INFO /global/apps4/vcs _ 2012.09-3/etc/uvm-1.1/base/uvm _ resource db.svh(129) @ 0:<br>40    reporter [CFGDB/SET]
    40 reporter [CFGDB/SET]
41 Configuration 'uvm _ test _ top.env.name _ agent _ 1.i _ of _ env' (type int)<br>42 set by uvm _ test _ top_env_name _ agent _ 1 = (int) 1
         set by uvm test top.env.name agent 1 = (int) 143
44 UVM _ INFO /global/apps4/vcs _ 2012.09-3/etc/uvm-1.1/base/uvm _ resource _ db.svh(129) @ 0;
45 reporter [CFGDB/GET]
46 Configuration 'uvm test top.env.name agent 1.i of env' (type int)
47 read by uvm _ test _ top.env.name _ agent _ 1 = (int) 1
```
Sometimes it may help just to print out the name of the object. UVM object has functions get name() and **get** full name(). By using these, it can be verified manually that names used in the source code and named objects at runtime match. Below is an example of how to print the object's name.

49 \$display("this.get name=%0s, this get full name= %0s", this.get name(), this.get  $full$   $name())$ ;

## Conclusion

When using UVM you can't avoid  $uvm$  config \_ db. So it's better to get a solid understanding about what the **set()** and **get()** functions of the **uvm \_ config \_ db** do and how you can use them more efficiently in building your testbench. Below are some do's and don'ts found to be useful when using UVM.

Do's:

- ` For simplicity and to avoid confusion, use the "field name" as the variable name
- ` Investigate an upshot warning/error on an unsuccessful **get()** method call
- ` Set the configuration variable needed across the verification component in the agent's test environment to enable the agent to later set its sub-components

Don'ts:

- ` Avoid using the **uvm \_ config \_ db mechanism excessively as it** may cause performance issues
- ` Avoid using the automatic configuration or implicit **get()** method call

Apart from the above recommendations, it is recommended to use a UVM-aware GUI-based debugging tool such as Synopsys' VCS Discovery Visualization Environment (DVE). As part of Synopsys Professional Services we have used these concepts across multiple customer engagements to successfully deploy UVM. For more information on these services, see www.synopsys.com/services.

## Appendix

Below is a sample UVM environment showcasing the examples presented earlier. **set()** and **get()** functions utilize only integers (int) though classes and interfaces that would normally be used.

```
1 // Usage
2 // vcs –R –sverilog –ntb _ opts uvm-1.1 –debug _ all +vcs+vcdpluson 
-1 sim.log 
3 // –q example.sv +UVM _ TESTNAME=test _ a
4 import uvm _ pkg::*;
5
6 module dut;
7 int dut \frac{1}{x} int = 10;<br>8 initial uvm confic
8 initial uvm _ config _ db#(int)::set(uvm _ root::get(),
9 w \star \prime \prime,
10 \text{``from\_dut''},<br>11 \text{dut\_int}11 dut _ int \frac{1}{2}12 );
13 endmodule
14
15 module top;
16 initial run test();<br>17 dut i dut();
    dut i \frac{du}{dt}18 endmodule
19
20 class agent extends uvm component;<br>21 int i1 agent, i2 agent, i3 agent;
21 int i1 _ agent, i2 _ agent, i3 _ agent; // to receive values from uvm _ config _ db<br>22 int i4; // to use automatic configuration
22 int i4; // to use automatic configuration<br>23 uvm event new values; // to signal new
23 uvm _ event new _ values; // to signal new step in test (env->agent)<br>24 `uvm component utils begin (agent)
24 `uvm_component_utils_begin (agent)<br>25 `uvm_field_int(i4, UVM_ALL_ON)
25 \text{`uvw} \text{field} \text{int}(i4, \text{UVM} \text{ALL} \text{OM})<br>26 \text{`uvw} component utils end
26 `uvm _ component _ utils _ end
27 function new (string name, uvm component parent);<br>28 super.new(name, parent);
28 super.new(name, parent);<br>29 endfunction
29 endfunction
30 function void build _ phase (uvm _ phase phase);
31 super.build phase(phase);<br>32 uvm config db#(uvm event
32 uvm config db#(uvm event)::get(this, "", "new values", new values);<br>33 if (new values == null)
33 if (new values == null)<br>34 ivum fatal(get nai
34 `uvm _ fatal(get _ name(),
35 "new _ values must be set in uvm _ config _ db"<br>36 \qquad \qquad36 );
37 $display(" Agent \"%0s\" got Automatic configuration: i4=%0d",
38 get _ name(),
39 i4
40 );
41 endfunction
42 task run _ phase (uvm _ phase phase);
43 while (1)
44 begin
45 uvm _ config _ db#(int)::get(this,
46 ",
47 \frac{1}{1} of \frac{1}{1} of \frac{1}{1} \frac{1}{1} \frac{1}{1} \frac{1}{1} \frac{1}{1} \frac{1}{1} \frac{1}{1} \frac{1}{1} \frac{1}{1} \frac{1}{1} \frac{1}{1} \frac{1}{1} \frac{1}{1} \frac{1}{1} \frac{1}{1} \frac{1}{1} \frac{1}{1} \frac{1}{1} \frac{1}{1} \48 i1 _ agent
49 );
```
50 **uvm \_ config \_ db#(int)::get(uvm \_ root::get**(), 51  $\texttt{wwm} \texttt{test} \texttt{\_top.env.name} \texttt{\_agent} \texttt{\_1",}$ <br>52  $\texttt{w} \texttt{i}$  of  $\texttt{env",}$ 52  $\frac{1}{1}$  of  $\frac{1}{2}$  env",<br>53  $\frac{1}{2}$  agent. 53 i2 agent<br>54 i2 agent  $54$  ); 55 **\$display**(" Agent \"%0s\" got: %0d (and stole %0d from agent1)",<br>56 **get name**(), 56 **get \_ name**(),  $\begin{array}{ccc}\n 57 & \text{if } 1 - \text{agent}, \\
 58 & \text{if } 2 - \text{agent}.\n \end{array}$ 58  $i2$  agent<br>59  $i$  $59$  ); 60 **uvm \_config db#(int)::get(this, "", "**from \_dut", i3 \_agent);<br>61 **Sdisplay**(" Agent \"%0s\" got %0d from DUT", 61 **\$display**(" Agent \"%0s\" got %0d from DUT",<br>62 **get name**(). 62 **get \_ name**(), 63 i3 agent  $64$  );  $64$  ); 65 new \_ values.**wait \_ trigger**(); 66<br>67 67 **end** 68 **endtask** 69 **endclass** 70 71 **class** env **extends** uvm \_ env;<br>72 **uvm component utils**(en 72 **`uvm component utils**(env)<br>73 agent agent 1, agent 2, agent 73 agent agent  $1$ , agent  $2$ , agent  $3$ ;<br>74 **int** i1 env=1, i2 env=2, i3 env=3 74 **int** i1  $_{\text{env}}=1$ , i2  $_{\text{env}}=2$ , i3  $_{\text{env}}=3$ , <br>75 **i4**  $_{\text{env}}=4$ , i5  $_{\text{env}}=5$ , i6  $_{\text{env}}=6$ . 75  $i4 = \text{env} = 4$ ,  $i5 = \text{env} = 5$ ,  $i6 = \text{env} = 6$ ,<br>
76  $i7 = \text{env} = 7$ ,  $i8 = \text{env} = 8$ ; 76  $i7$  env=7, i8 env=8;<br>77 **uvm event** new values: 77 **uvm \_ event** new \_ values;<br>78 **function new string** name 78 **function new (string** name, **uvm** \_ component parent);<br>79 **super.new** (name, parent): 79 **super.new**(name, parent);<br>80 **endfunction** 80 **endfunction** 81 **function void build \_ phase** (**uvm \_ phase** phase);<br>82 **agent 1 = agent::type id::create**("name ag 82 agent  $1 = \text{agent::type} - \text{id::create("name" agent = 1, this)}$ ;<br>83 agent  $2 = \text{agent::type} - \text{id::create("name" agent = 2, this)}$ ; 83 agent  $2 = \text{agent::type} - \text{id::create("name" agent = 2, this)}$ ;<br>84 agent  $3 = \text{agent::type} - \text{id::create("name" agent = 3, this)}$ ; 84 agent  $3 =$  agent::**type \_id::create**("name \_agent \_3, **this**);<br>85 **set config int**("name agent  $1$ ", " $14$ ",  $1111$ ); 85 **set \_ config \_ int**("name \_ agent \_ 1", "i4", 1111); 86 **set \_ config \_ int**("name \_ agent \_ 2", "i4", 2222); 87 **set \_ config \_ int**("name \_ agent \_ 3", "i4", 3333); 88 new \_values = **new**("new \_values");<br>89 //Share event through uym config 89 //Share event through uvm config db with agents<br>90 **uvm config db#(uvm event)::set(this,** 90 **uvm \_ config \_ db#**(**uvm \_ event**)**::set**(**this**, 91 "name \_ agent \_ \*", 92 "new \_ values", 93 new \_values new \_values new \_values  $94$  ); 95 **endfunction**<br>96 **task run** p 96 **task run \_ phase** (**uvm \_ phase** phase);<br>97 **phase.raise objections(this)**; 97 phase.**raise \_ objections(this)**;<br>98 //uvm config: share data with 98 //uvm config: share data with one specific object<br>99 **Sdisplay** (" --- 1, 2, 3 to every agent separately 99 **\$display**(" --- 1, 2, 3 to every agent separately --- ");<br>100 **uvm config db#(int)::set**(agent 1, 100 **uvm** \_ **config** \_ **db#(int)**::**set**(agent \_ 1,<br>101 101 "", 102  $\frac{1}{10}$   $\frac{1}{10}$   $\frac{1}{10$ 103 i1 \_ env<br>104 );  $104$  ); 105 **uvm \_ config \_ db#**(**int**)**::set**(**this**, 106 "name \_ agent \_ 2", 107  $\text{Li}_{-} \text{of}_{-} \text{env}''$ , 108  $i2 - env$ <br>109  $i$  $109$  ); 110 **uvm \_ config \_ db#**(**int**)**::set**(**uvm \_ root::get**(), 111  $\text{wwm} \text{ test} \text{ top.env.name} \text{ agent} \text{ } 3",$ <br>112  $\text{w} \text{ i of } \text{ env".}$ 112  $\frac{1}{13} - \frac{1}{13} = \frac{1}{13}$ 113  $\frac{13}{114}$   $\frac{13}{114}$   $\frac{13}{114}$  $114$  ); 115 // uvm config db: share data with multiple objects using regexp

```
116 new values.trigger(); #1;<br>117 $display(" --- 4 to every
117 $display(" --- 4 to every agent, regexp name _agent _? --- " );<br>118 uvm config db#(int)::set(this,
118 uvm _ config _ db#(int)::set(this,
119 \text{``name\_agent}_? \text{''},<br>
120 \text{``i of env''},120 \frac{1}{12} - \frac{0}{12} = \text{env}^{\prime\prime},
121 \frac{14}{122} - \frac{env}{12}122 );
123 new values.trigger(); #1;<br>124 Sdisplay(" --- 5 to every
124 $display(" --- 5 to every agent, regexp name _agent* --- " );<br>125 117 117 117 125 117 125 117 125 117 125 117 117 117 117 117 117 117 117 117 117 117 117 117 117 117 
125 uvm _ config _ db#(int)::set(this,
126 \text{``name\_agent\_'''}<br>127 \text{``i of env''},127 \frac{1}{128} \frac{1}{5} - \frac{1}{128} \frac{1}{128} \frac{1}{128}128 i5 e^{15} - e^{10}<br>129 i1
129 );
130 new values.trigger(); #1;<br>131 Sdisplay(" --- 6 to every
131 $display(" --- 6 to every agent, regexp *agent* --- ");<br>132 uvm config db#(int)::set(uvm root::get(),
132 uvm _ config _ db#(int)::set(uvm _ root::get(),
133 \frac{133}{134} \frac{134}{134} \frac{134}{134}134 \frac{\text{vi}}{16} - \text{or} - \text{env}'',<br>135 \frac{\text{vi}}{\text{iv}} - \text{or} - \text{env}''135 i6 - env<br>136 );
136 );
137 // uvm _ config _ db: share data with everyone<br>138 mew values trigger(): #1:
138 new values.trigger(); #1;<br>139 Sdisplay(" --- 7 to ex
139 $display(" --- 7 to everyone, regexp *--- " );<br>140 uvm config db#(int)::set(uvm root::get().
140 uvm _ config _ db#(int)::set(uvm _ root::get(),
141 \cdots,
142 \frac{\text{vi}}{\text{i}7} - \frac{\text{of}}{\text{env}} = \text{env}'',
143 i7 env<br>144 i7 env
144 );
145 new values.trigger(); #1;<br>146 Sdisplay(" --- 8 to every
146 $display(" --- 8 to everyone, regexp *--- ");<br>147 uvm config db#(int)::set(null,
147 uvm _ config _ db#(int)::set(null,
148 "*",
149 \frac{\text{ri}}{18} - \text{of} - \text{env}'',<br>150 \frac{\text{ri}}{18} - \text{env}150 i8 - env<br>151 );
151 );
152 new values.trigger();<br>153 phase drop objection
            153 phase.drop _ objection(this);
154 endtask
155 endclass
156
157 class test a extends uvm _ test;<br>158 uvm component utils (test a
158 `uvm _ component _ utils (test _ a)<br>159 env env;
      env env;
160 function new (string name="test _a", uvm _ component parent=null);<br>161 super.new (name, parent);
161 super.new (name, parent);<br>162 env = new ("env", this);
            env = new("env", this);163 endfunction
164 function void end _ of _ elaboration();<br>165 print();
            print();
166 endfunction<br>167 task run p
167 task run _ phase(uvm _ phase phase);<br>168 #1000; global stop request();
            168 #1000; global _ stop _ request();
169 endtask
170 endclass
```
## References

1 Accellera Systems Initiative Universal Verification Methodology (UVM) 1.1 User's Guide, May 18, 2011 2 Accellera Systems Initiative Universal Verification Methodology (UVM) 1.1 Class Reference Manual, June 2011

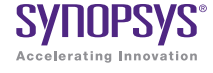

Synopsys, Inc. • 700 East Middlefield Road • Mountain View, CA 94043 • www.synopsys.com

06/14.AP.CS3989. ©2014 Synopsys, Inc. All rights reserved. Synopsys is a trademark of Synopsys, Inc. in the United States and other countries. A list of Synopsys trademarks is available at http://www.synopsys.com/copyright.html. All other names mentioned herein are trademarks or registered trademarks of their respective owners.